## Photobooth Administrative Portal **FLOWCHART FOR USER EXPERIENCE.**

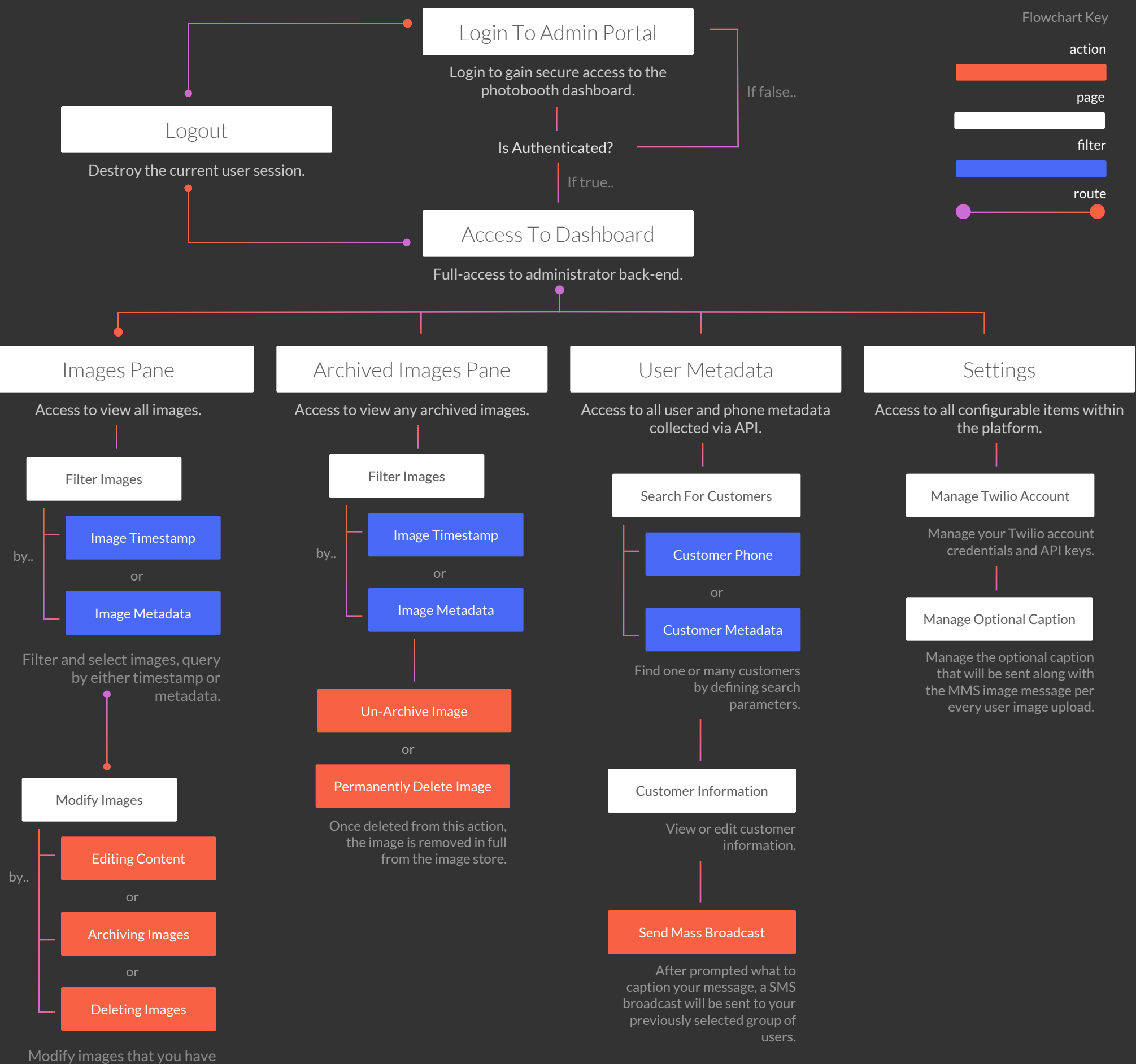

previously selected or filtered.